## **Add a web.config file to the root of your DokuWiki website**

Add a web.config file to the root of your DokuWiki website to block web access to these directories: /data/, /conf/, /bin/, and /inc/.

[web.config](https://www.installconfig.com/doku.php?do=export_code&id=wiki:directory_access_security_in_iis&codeblock=0)

```
<?xml version="1.0" encoding="UTF-8"?>
<configuration>
     <system.webServer>
         <security>
             <requestFiltering>
                 <filteringRules>
                 </filteringRules>
                 <denyUrlSequences>
                     <add sequence="/data/" />
                     <add sequence="/conf/" />
                     <add sequence="/bin/" />
                     <add sequence="/inc/" />
                 </denyUrlSequences>
             </requestFiltering>
         </security>
     </system.webServer>
</configuration>
```
From: <https://www.installconfig.com/>- **Install Config Wiki**

Permanent link: **[https://www.installconfig.com/doku.php?id=wiki:directory\\_access\\_security\\_in\\_iis](https://www.installconfig.com/doku.php?id=wiki:directory_access_security_in_iis)**

Last update: **2017/10/28 19:03**

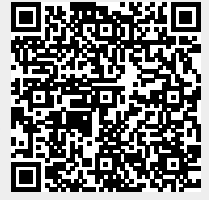